# Análise da<br>Viabilidade de Negócios

**PARA NOVAS EMPRESAS PARA EMPRESAS EM FUNCIONAMENTO** 

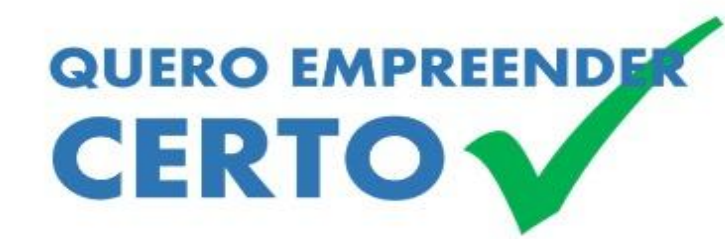

Sérgio Amandio **Thiago Amandio** 

# *INTRODUÇÃO*

A análise de viabilidade financeira é um dos mais importantes passos que você pode dar para iniciar um novo negócio ou mesmo para mantê-lo.

Preparamos este e-book para você empreendedor, que deseja iniciar um negócio, ou já possui um, possa conhecer com mais detalhes e entender o quão importante é você planejar antes de investir.

Nosso objetivo é ensinar, de uma forma muito simples, sem palavras difíceis, os principais conceitos de finanças e economia para você analisar a viabilidade da abertura de uma empresa.

Eu diria que a falta de conhecimento desta matéria é que leva muitas empresas ao prejuízo e ao consequente desaparecimento.

Não se preocupe em aprender como se faz os cálculos, mas sim os conceitos utilizados, pois, ao final do curso lhe apresentaremos uma ferramenta que fará todos os cálculos pra você.

Lembramos que a análise de viabilidade por si só, não garante o sucesso do seu projeto, devendo o empreendedor, paralelamente a este estudo, conhecer o mercado, a demanda pelo seu produto ou serviço, a concorrência, obter capacitação pessoal, etc. Procure o SEBRAE que ele irá lhe auxiliar nesses passos.

Aproveite bem o curso e desejamos que ele seja muito útil em seus projetos!!!

> *Sérgio Amandio Thiago Amandio*

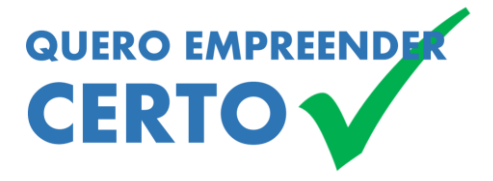

*"Todos os seus sonhos podem se tornar realidade se você tem coragem para persegui-los"* 

> *Walt Disney, desenhista e empreendedor*

# Índice

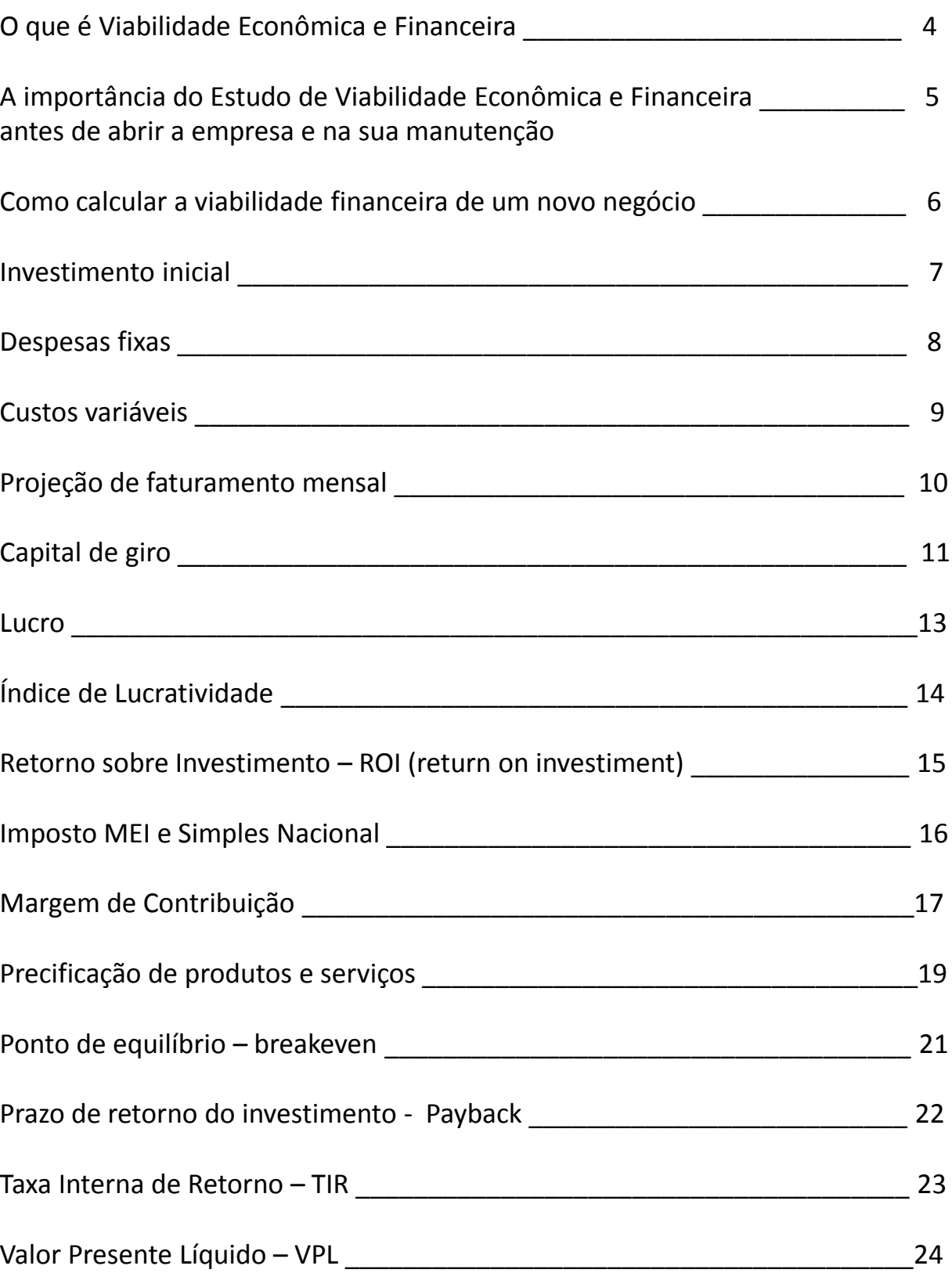

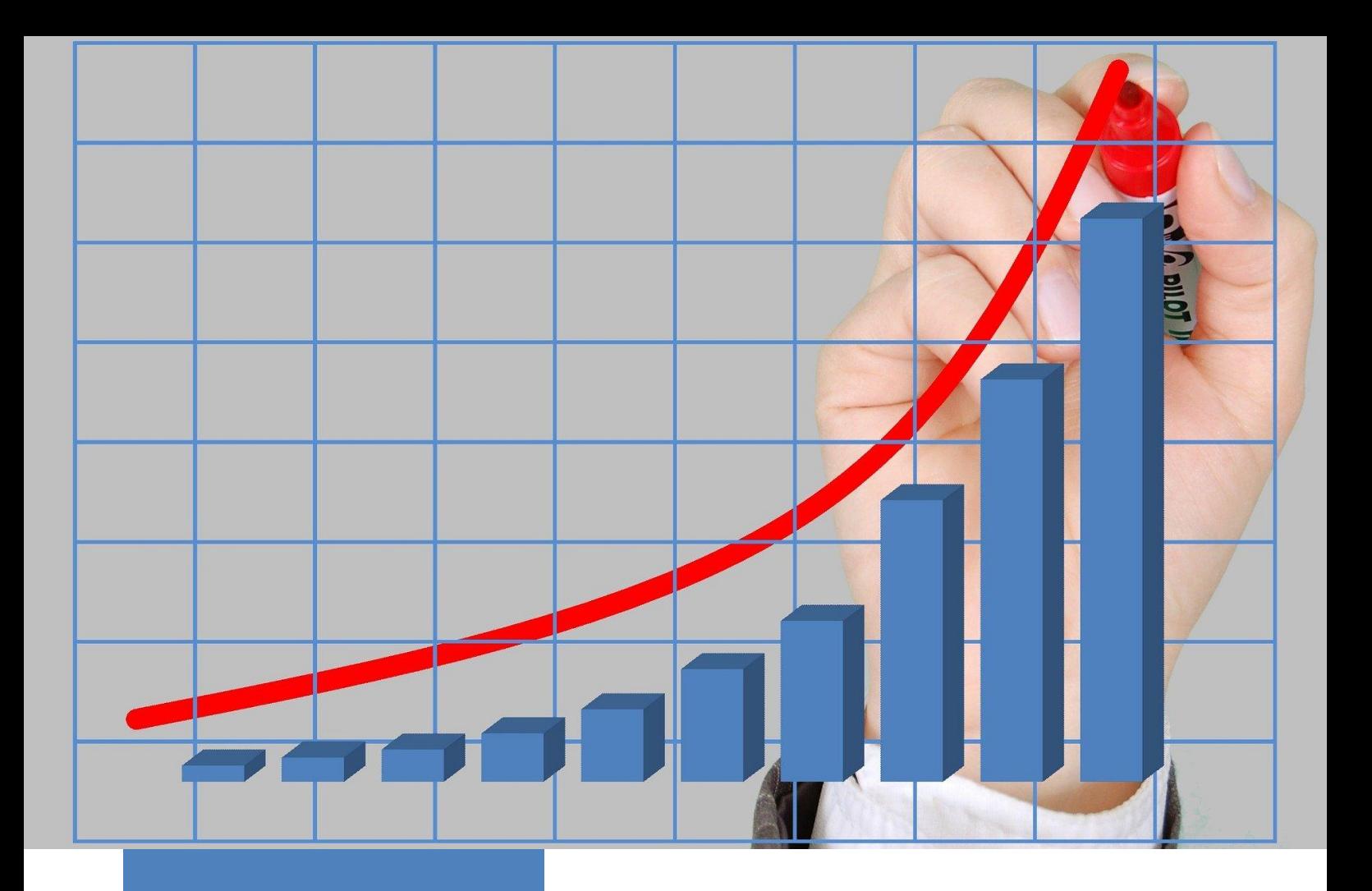

"Oportunidades não surgem. É você quem as cria"

> Chris Grosser, fotógrafo

# O que é Viabilidade Econômica e Financeira

A análise de viabilidade econômica e financeira é um estudo que visa medir ou analisar se um determinado investimento é viável ou não.

Em outras palavras, essa análise compara o investimento que será feito com o retorno que ele pode gerar, para decidir se vale a pena ou não investir.

É possível comparar também se vale a pena investir no projeto analisado ou em outras oportunidades, como numa aplicação financeira por exemplo.

A importância do Estudo de Viabilidade Econômica e Financeira antes de abrir a empresa e na sua manutenção

Conforme estudo realizado em 2013, o Sebrae Nacional apontou que 24,4% das empresas fecham as portas com menos de dois anos de existência. E esse percentual pode chegar a 50% nos estabelecimentos com menos de quatro anos.

A principal causa de mortalidade dessas empresas é a falta de planejamento prévio.

Se você quiser ter respostas às perguntas abaixo, antes de abrir as portas da empresa, ou mesmo depois que abre as portas, então é importante e fundamental que você faça a análise de viabilidade financeira do seu projeto:

- $\checkmark$  Minha empresa vai dar lucro? De quanto?
- $\checkmark$  Quanto eu preciso vender por mês para pagar o aluguel, salários, etc?
- $\checkmark$  Para cada real que eu investir, quantos reais irão retornar?
- $\checkmark$  Qual será a taxa anual de retorno do meu investimento?
- $\checkmark$  Em quanto tempo vou recuperar o valor que investi?
- $\checkmark$  Será que vale a pena abrir a empresa ou é melhor usar o recurso em outro investimento?
- $\checkmark$  Qual a margem de contribuição dos meus produtos?
- ✓ Meus produtos dão lucro?
- $\checkmark$  Quanto vou pagar de impostos?
- $\checkmark$  Qual capital de giro necessário à manutenção da empresa?

Se você quer iniciar um negócio, ou já possui um, e não sabe responder as perguntas acima, então você está no curso certo!

Entendeu a importância da análise de viabilidade econômica e financeira de um negócio?

Vamos em frente!

### Como calcular a viabilidade financeira de um novo negócio

Bom, para calcular a viabilidade de um novo negócio você precisa ter algumas informações básicas. Não tem problema se você não tiver os valores exatos, mas tente trabalhar o mais próximo da realidade e também faça cenários com valores maiores ou menores em simulações:

-Valor do investimento inicial;

-Valor das despesas fixas como aluguel, contas de água, luz, Internet, salários, etc

-Projeção de faturamento mensal (volume de vendas) e custo do produto ou serviço vendido. Se você tiver esta informação por produto ou serviço com seus respectivos custos o estudo fica mais detalhado.

Nos próximos módulos detalharemos cada uma destas informações e ensinaremos os principais conceitos da análise de viabilidade econômica financeira.

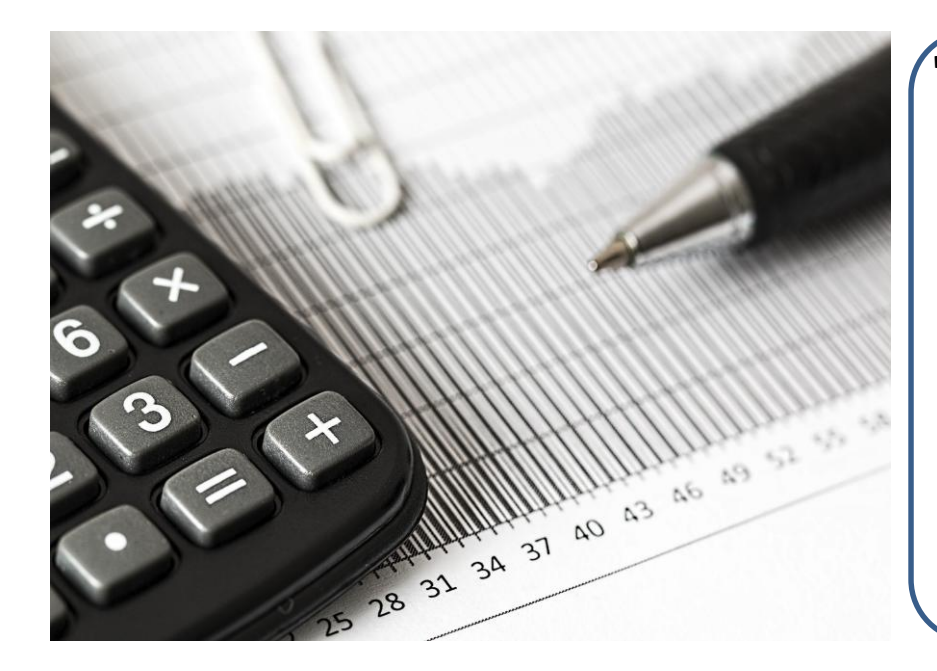

"O grande segredo de uma boa vida é encontrar qual é o seu **destino**. E realizá-lo" Henry Ford,

"Há dois tipos de pessoa que vão te dizer que você não pode fazer a diferença neste mundo: as que têm medo de tentar e as que têm medo de que você se dê bem"

Ray Goforth, executivo

### Investimento inicial

Investimento inicial são todos os custos necessários para abrir uma empresa e começar suas operações.

Não esqueça de colocar todos os custos como aquisição de máquinas, equipamentos, móveis e utensílios, computadores, móveis, veículos, sistemas de gestão e gastos com marketing, treinamentos, segurança, formalização da empresa, obtenção de alvarás, honorários do contador, registro de marca, etc

Considere também a aquisição do primeiro estoque de mercadorias como um valor a ser gasto junto com o investimento inicial, para que você não dependa da venda do mesmo para poder pagá-lo.

Além disso, tenha também uma reserva de recursos, chamada de capital de giro, a qual vamos explicar mais a frente neste curso.

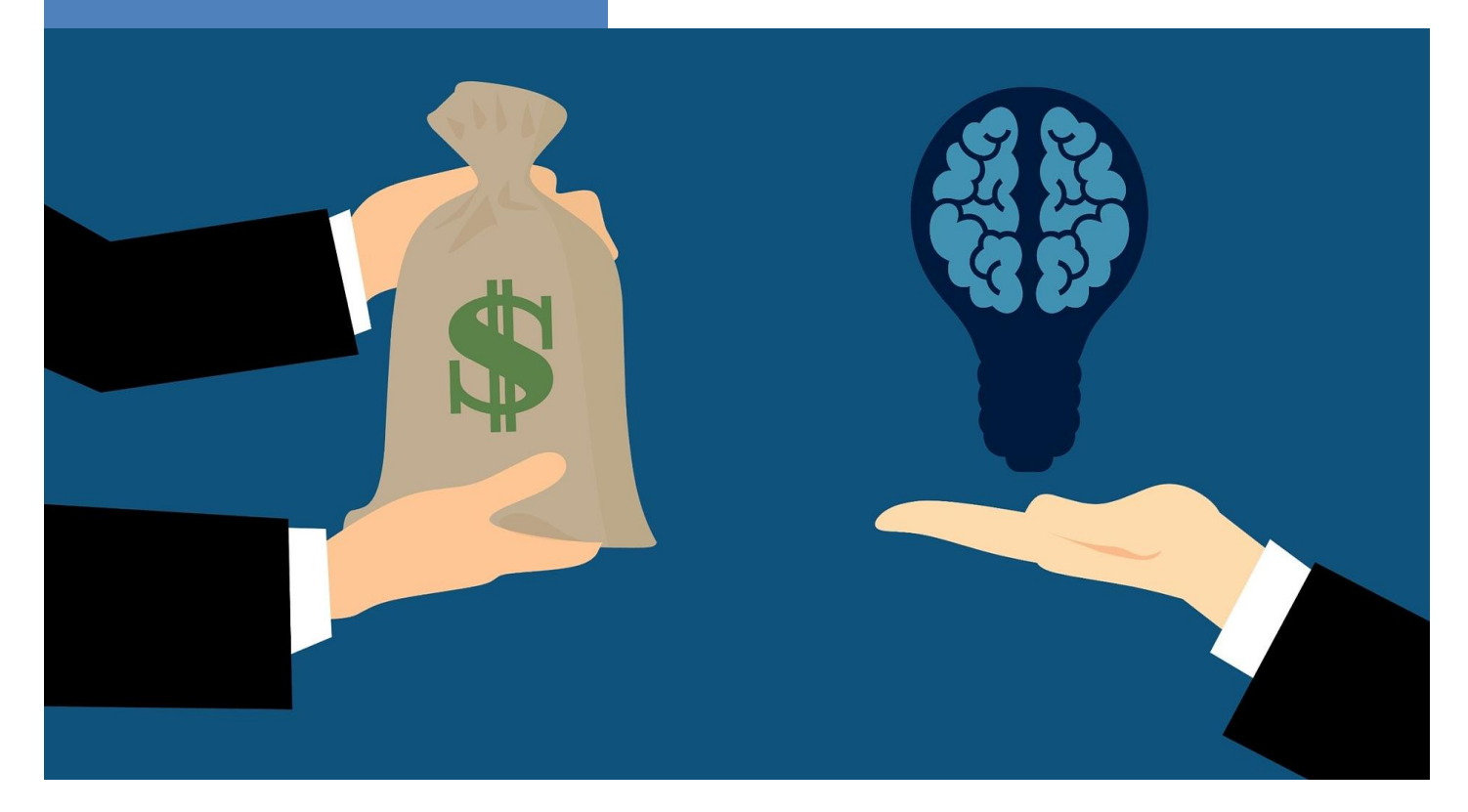

### Despesas fixas

Despesas Fixas são aquelas que, independentemente do volume das vendas mensais, permanecerão as mesmas.

Em outras palavras, faça chuva ou faça sol, você terá de pagá-las, mesmo que não venda nada na sua empresa.

Os tipos de Despesas Fixas incluem aluguel, salários, taxas bancárias, seguros, telefone, internet, energia elétrica, água, aluguéis de máquinas ou computadores, condomínio, prestação de imóvel ou carro (financiamentos em geral), etc

Os Custos Fixos seguem o mesmo conceito das despesas fixas, porém voltados à produção, ou seja, mesmo que não haja produção, os custos fixos irão ocorrer.

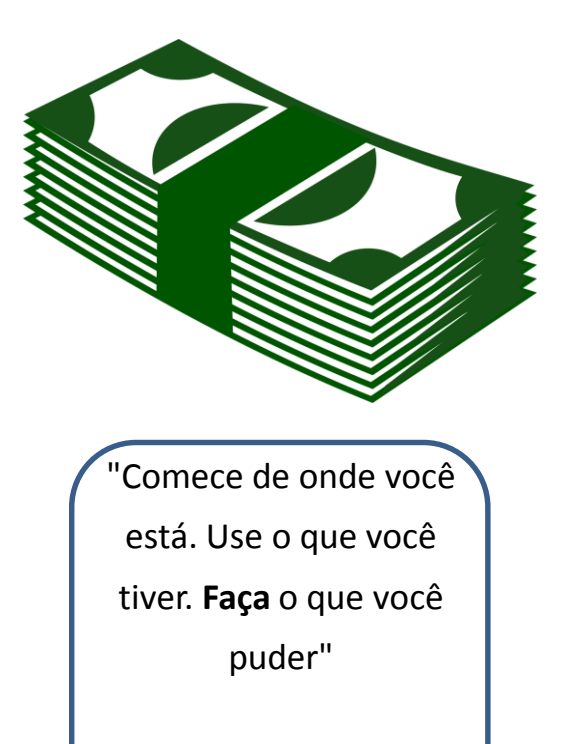

Arthur Ashe, tenista

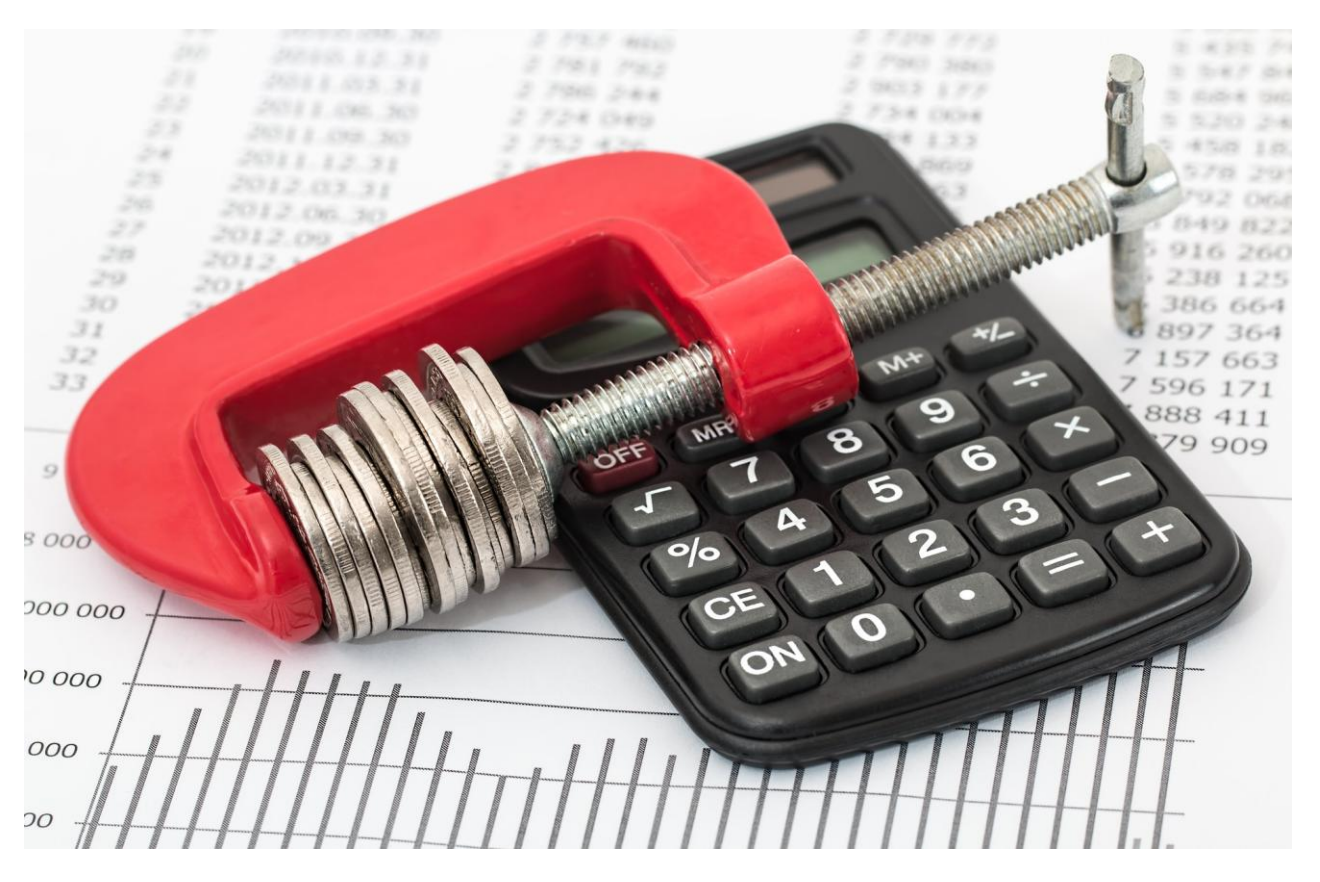

### Custos variáveis

Os custos e despesas variáveis são aqueles que variam proporcionalmente de acordo com o nível de produção ou atividades. Ou seja: você só paga um custo ou despesa variável se houver a produção ou venda de um determinado produto ou serviço. O custo variável envolve a produção ou aquisição de um bem ou serviço e despesa variável envolve a venda de um bem ou serviço.

Vamos exemplificar para ficar mais fácil.

Exemplo de custo variável:

- Matérias-Primas
- Custo da mercadoria vendida (fornecedores)
- Energia utilizada na produção do produto ou serviço
- Água utilizada na produção do produto ou serviço
- Mão de obra industrial

Exemplo de despesa variável:

- Impostos sobre vendas
- Comissões de Vendas
- Taxas de operadoras de cartão de crédito e débito
- embalagens

Interessante: Você sabia que a conta de energia pode ser considerada como despesa fixa e também custo variável? Se a conta for para manter as atividades administrativas da empresa é despesa fixa e se for numa indústria, por exemplo, toda a energia para produção é considerada custo variável.

Importante: os custos e despesas variáveis são calculados conforme a produção, aquisição e venda de seus produtos e serviços.

Bom, não se preocupe com os cálculos agora pois, ao final do curso, vou lhe apresentar uma ferramenta que fará estes cálculos automaticamente para você!

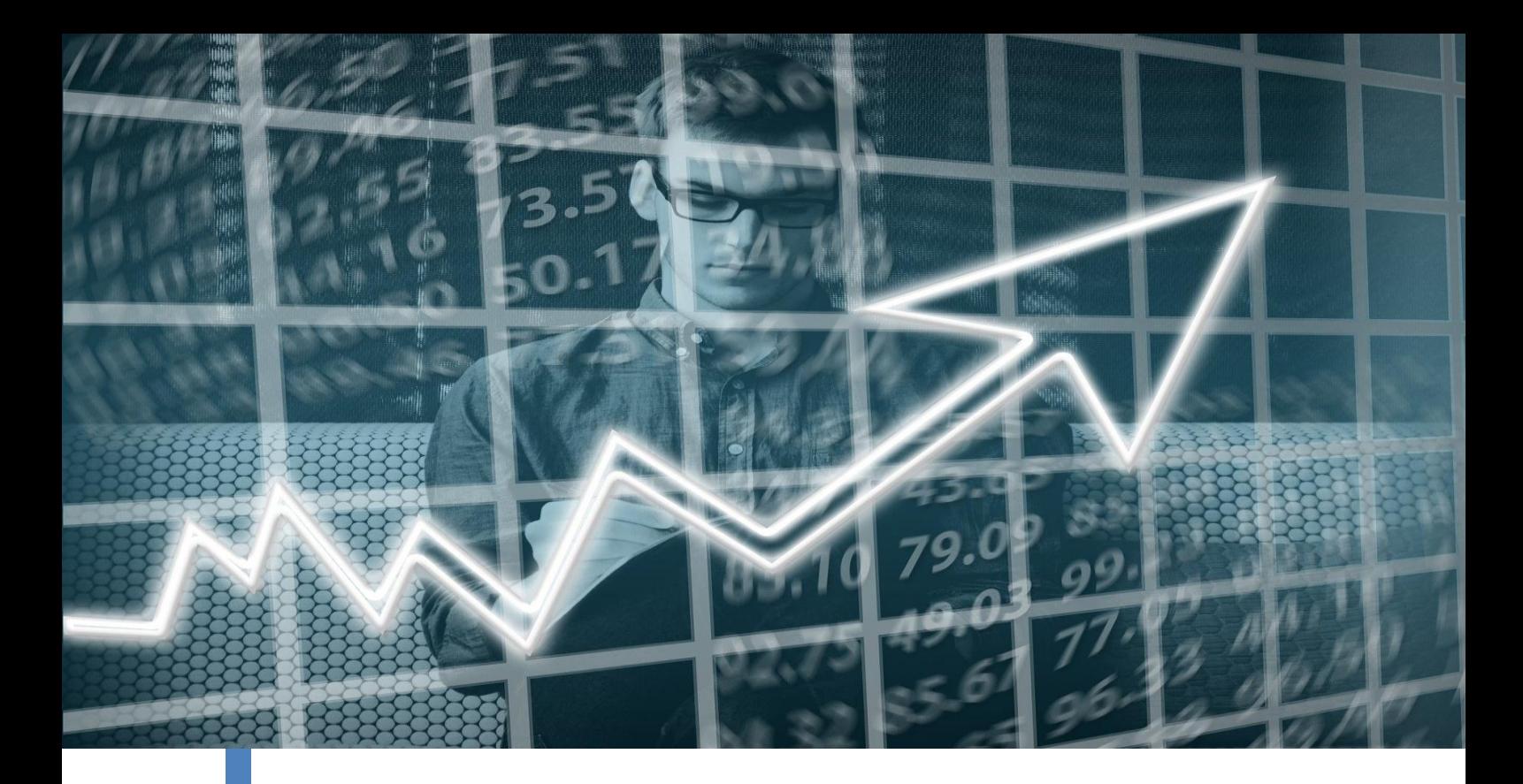

### Projeção de faturamento mensal

A projeção de faturamento mensal, também conhecida como projeção de vendas, orçamento de vendas, planejamento de vendas ou ainda previsão de receitas, é a previsão feita pela empresa para o montante de receitas que espera receber em um mês.

Essa talvez seja a informação mais difícil de se obter para a análise de viabilidade, pois pode acontecer ou não, afinal, você ainda não abriu as portas da empresa. Por isso recomendamos que todas as projeções prevejam, além de um cenário realista, cenários de pessimismo nas vendas e também de otimismo.

Para fazer uma projeção, você deve conhecer bem o mercado que deseja atuar, conhecendo as demandas pelo produto ou serviço e também os preços praticados pela concorrência.

Caso você vá fazer a projeção de vendas de uma empresa que possua centenas ou milhares de produtos e serviços, você pode fazer uma estimativa total de vendas, mas caso a empresa possua poucos produtos, tente fazer a projeção serviço, incluindo, para cada item seu custo de aquisição ou produção e a expectativa de venda mensal. Isso será importante para você calcular a margem de contribuição e lucro por produto ou serviço.

### Capital de Giro

Saber o que é capital de giro e para que ele serve é algo essencial para os empresários.

Um dos principais equívocos dos empresários é não dar a devida importância para este tema e acabar na porta de um banco ou, na pior hipótese, fechando as portas da empresa.

O capital de giro é muito importante para manter a saúde financeira da empresa.

Capital de giro é o recurso financeiro que você tem em caixa para arcar com os custos e despesas da empresa para a manutenção das suas atividades.

Quanto maior for o capital de giro, maior será o tempo que a empresa poderá se manter em atividade, com suas obrigações em dia, mesmo que ela deixe de vender o que esperava.

Para uma empresa que esteja iniciando, considerando um cenário de vendas baixas, o ideal é que ela possua dinheiro em caixa o suficiente para pagar suas despesas por uns seis meses sem depender das vendas.

Importante: Você sabia que o estoque de mercadorias é um recurso do seu capital de giro? Portanto, cuidado com os estoques elevados, que demoram a ser vendidos, pois você estará retirando dinheiro de caixa para mantê-los. Mercadoria encalhada é dinheiro estagnado.

### Capital de Giro

Como calcular o capital de giro necessário à realidade da sua empresa?

Para calcular a necessidade de capital de giro de sua empresa, você precisará ter algumas informações:

EI = Valor do estoque inicial

PMV = Prazo médio de recebimento das vendas em dias

PMC = Prazo médio de pagamento das compras com fornecedores em dias

GE = Prazo médio do giro do estoque em dias

DTdiária = Valor total da despesas mensais dividido por 30 dias

Primeiro vamos calcular a necessidade de capital de giro em dias = PMV + GE – PMC

Se o resultado dessa conta for negativo, ótimo, significa que as próprias vendas estão pagando os seus fornecedores, não havendo necessidade de desembolsar novos recursos para pagamento.

Agora pegue o resultado positivo da conta acima e multiplique pela DTdiária e você terá o valor mínimo que você precisa manter em caixa para pagar suas despesas.

Agora pegue este valor de caixa mínimo e some com o valor do EI e você terá o valor necessário de capital de giro em sua empresa.

Bom, se você achou complicado até aqui, ao final do curso vou lhe apresentar uma ferramenta que fará estes cálculos automaticamente para você!

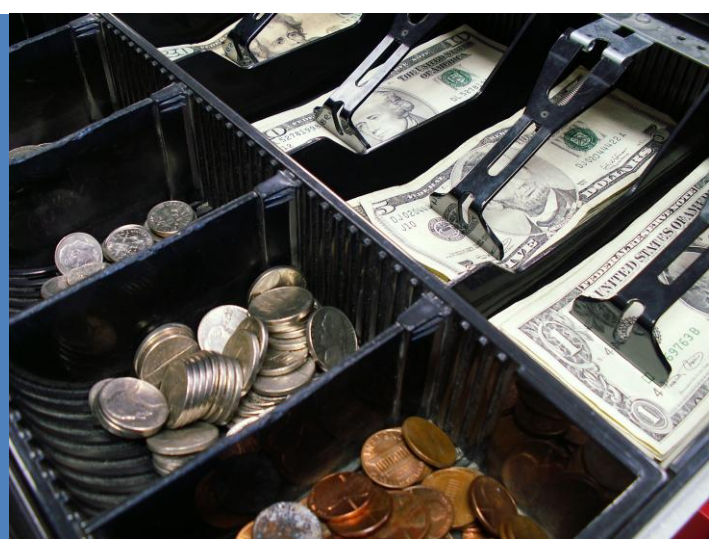

# Lucro

De uma forma bem simplista e correta podemos dizer que lucro é o resultado da receita total da empresa menos os seus custos totais.

Os contadores para calcular o lucro fazem a DRE (Demonstração do Resultado do Exercício), conforme exemplo abaixo, mas não é necessário que você aprenda a confeccioná-la, bastando apenas conhecer o conceito de lucro e o que o compõe.

• Receita Bruta (valor total de vendas da empresa no período)

• (-) Deduções e abatimentos (impostos sobre as vendas ou serviços prestados)

- (=) Receita Líquida
- (-) Custo de produtos ou serviços vendidos
- (=) Lucro Bruto

• (-) Despesas com Vendas, Administrativas e Financeiras (salários, Previdência Social, aluguéis, depreciação de bens, etc)

- (=) Resultado Antes IRPJ CSLL
- (-) Provisões IRPJ E CSLL
- (=) Resultado Líquido.

**Se você está achando os cálculos complicados até agora, não se preocupe, mas tente conhecer e entender bem os conceitos básicos. Deixe os cálculos para os contadores e economistas. Ao final deste curso lhe apresentaremos uma ferramenta que fará todos os cálculos automaticamente pra você.**

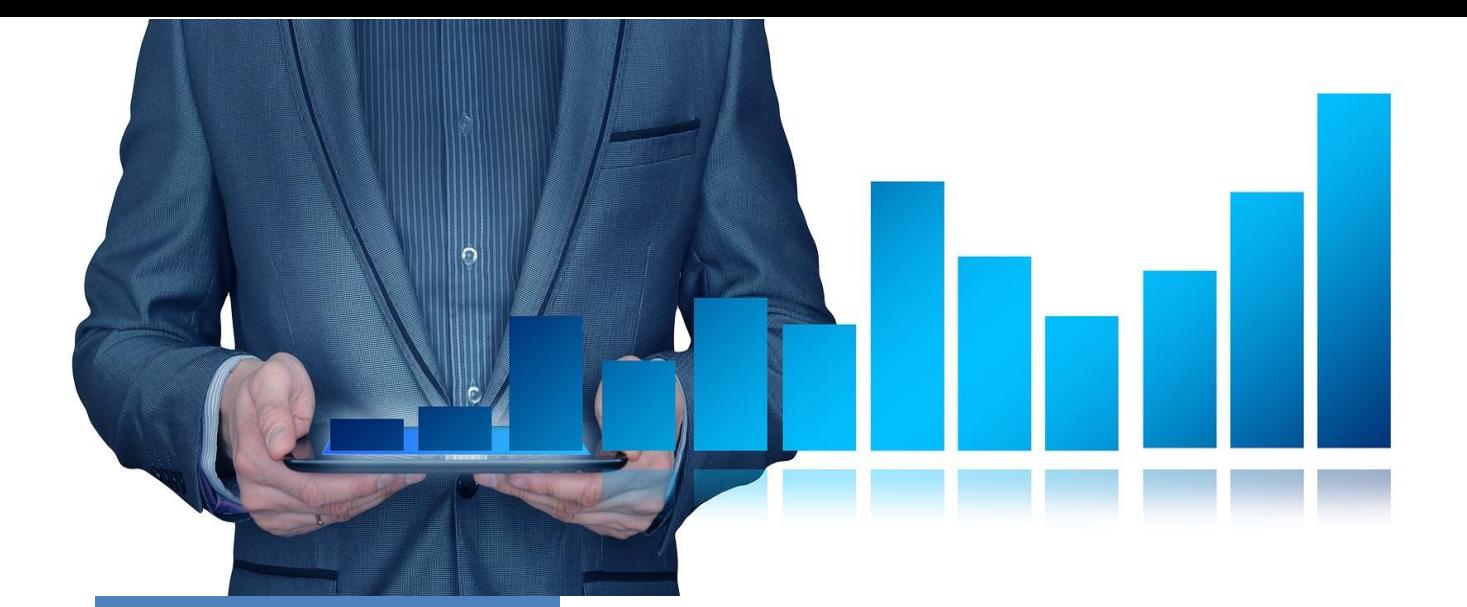

"Se você realmente quer algo, não espere. Ensine você mesmo a ser impaciente"

Gurbaksh Chahal, empreendedor

### Índice de Lucratividade

O Índice de Lucratividade é importante para você empreendedor conhecer a capacidade do seu empreendimento em gerar lucros a partir do projeto desenvolvido. Ele demonstra o ganho que a sua empresa consegue gerar a partir de um trabalho desenvolvido, ou seja, a eficiência operacional da empresa sob a forma de valor percentual.

O índice de lucratividade é obtido pela divisão do lucro líquido anual em relação à receita total (total das suas vendas) do ano e multiplicado por 100.

Se você lucrou R\$ 1.500,00 no ano e vendeu um total de R\$ 12.000,00, significa dizer que seu índice de lucratividade foi de 12,5%.

Compare o índice de lucratividade de sua empresa com outras empresas do mesmo ramo e verifique quem está tendo mais eficiência operacional.

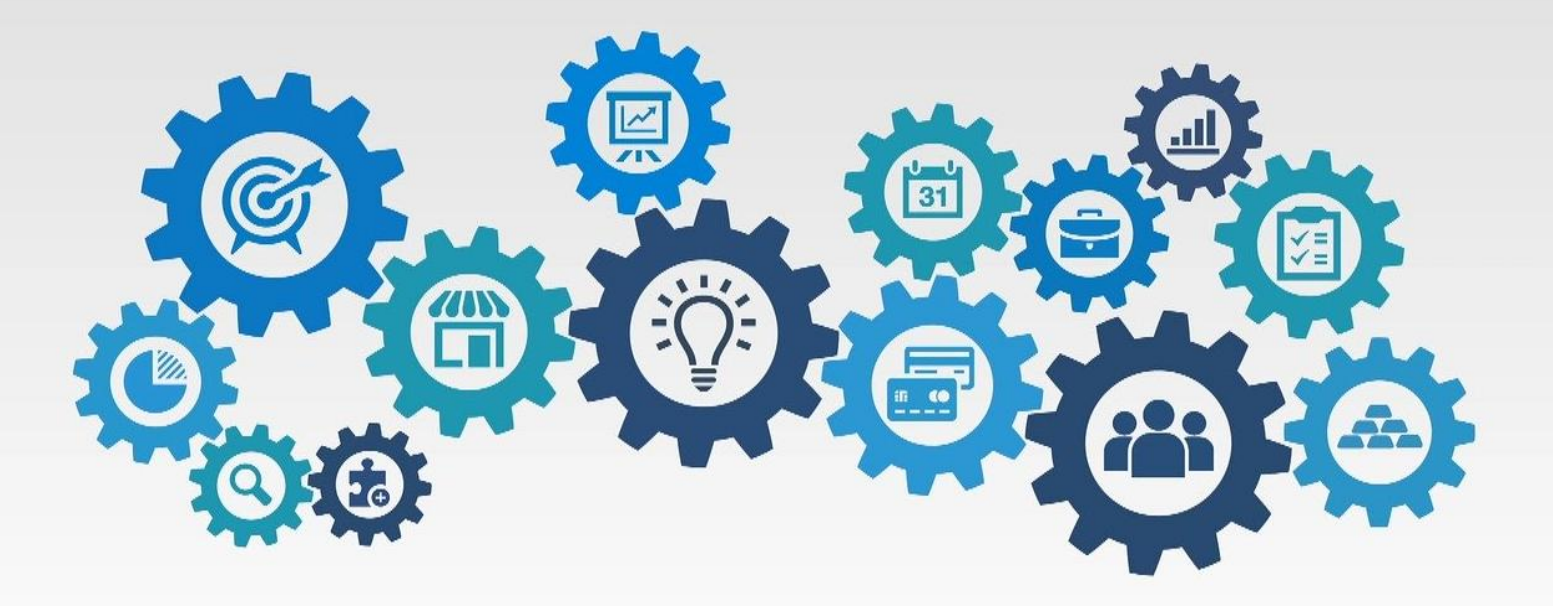

# Retorno sobre Investimento – ROI (return on investiment)

Retorno sobre o investimento o próprio nome já diz, significa dizer quanto uma empresa obteve de retorno financeiro a partir do seu investimento.

Este é um excelente indicador para comparar investimentos de forma mais assertiva, ou seja, se você possui mais de uma opção de investimento, escolha aquele que apresenta o maior ROI.

Muitos empreendedores utilizam também este índice para atrair investidores ao seu negócio, apresentando o potencial de retorno sobre o investimento.

O cálculo é feito da seguinte forma: subtrai-se o valor do investimento do ganho obtido e, em seguida, divide-se esse resultado pelo investimento inicial.

Veja abaixo como fica a fórmula

ROI = (ganho obtido - valor do investimento) / valor do investimento

Se você está iniciando um negócio, defina o tempo para cálculo do ROI. Normalmente, o retorno dos investimentos em empresas demoram mais de um ano, podendo chegar a até três anos de espera. Então você pode calcular o ROI, por exemplo para três, quatro ou cinco anos.

Por exemplo, vamos dizer que sua empresa ganhou (lucro líquido) R\$ 250.000,00 em três anos e seu investimento na empresa foi de R\$ 80.000,00. Significa dizer que o seu ROI foi de R\$ 2,12, ou seja, para cada real que você investiu, você teve de retorno R\$ 2,12 neste período.

### Imposto MEI e Simples Nacional

MEI é um modelo de empresa que visa trazer para a formalidade e legalidade empreendedores individuais. Esse modelo de empresa pode ser optante pelo Simples, porém sem a necessidade de pagar tributos federais (IRPJ, PIS, Cofins, IPI e CSLL), sendo necessário pagar apenas os seguintes valores: INSS, ICMS (comércio e indústria), ISS (prestação de serviços).

O Simples Nacional é um regime compartilhado de arrecadação, cobrança e fiscalização de tributos aplicável às Microempresas e Empresas de Pequeno Porte, previsto na Lei Complementar nº 123, de 14 de dezembro de 2006.

De todas a opções de regimes tributários, o Simples Nacional é melhor alternativa para micro e pequenas empresas, pois facilita a vida dos empreendedores, simplificando, reduzindo e unificando diversos impostos que antes eram pagos separadamente.

O Simples Nacional abrange a participação de todos os entes federados (União, Estados, Distrito Federal e Municípios).

Ele abrange os seguintes tributos: IRPJ, CSLL, PIS/Pasep, Cofins, IPI, ICMS, ISS e a Contribuição para a Seguridade Social destinada à Previdência Social a cargo da pessoa jurídica (CPP).

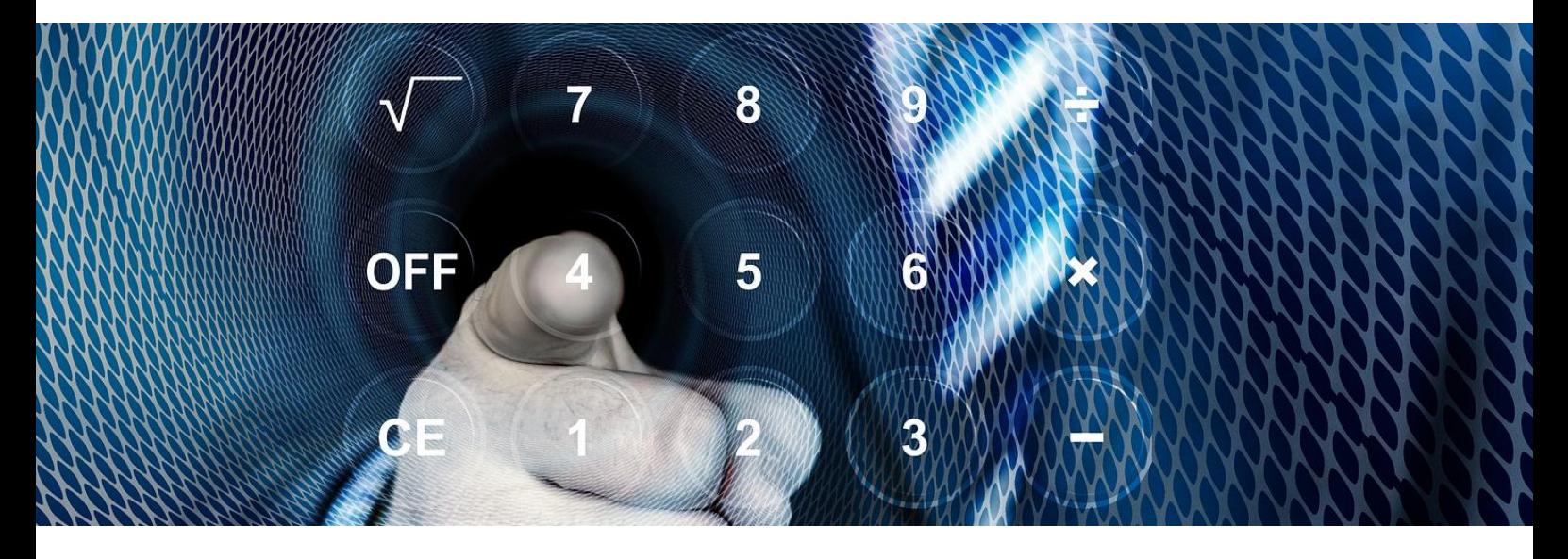

### Margem de Contribuição

Margem de Contribuição é um indicador econômico-financeiro capaz de dizer exatamente se a receita de uma empresa é suficiente para pagar os custos e as despesas fixas e, ainda assim, lucrar.

Essa é uma informação importantíssima que todos os empreendedores precisam conhecer.

É importante que os empresários saibam, além da margem de contribuição da empresa, a margem de contribuição de cada produto, até para que possam montar as suas estratégias de vendas, trazendo clientes para a loja fazendo propaganda de produtos com menor margem (famosa isca) e vendendo os produtos com margens maiores. Isso é muito utilizado por mercados e atacadistas com suas faixas com promoções do lado de fora das lojas, pois diminuem as margens naqueles produtos e sabem que estarão vendendo abaixo da concorrência, mas os clientes acabam comprando outros produtos com margens maiores.

A Margem de contribuição do produto nos diz o quanto que sobra do valor de venda do produto para pagar as despesas fixas da empresa.

Para calcular a margem de contribuição dos produtos e serviços temos de deduzir do valor de venda os custos e despesas variáveis como o custo de aquisição ou fabricação do produto, os impostos, comissões sobre vendas, etc. O resultado você divide pelo valor de venda do produto.

Vamos a um exemplo: Produto A Valor de venda 150,00 Custo do produto 68,00 Impostos 12,00 Comissão 4,50 Margem do produto = 65,50

Se você dividir a margem de 65,50 pelo valor de venda do produto (150,00) e multiplicar por 100, você terá a margem de contribuição em percentual. No caso deste exemplo será de 43,66%

### Margem de Contribuição

Para cálculo da margem de contribuição da empresa, você irá fazer os cálculos com os valores totais de venda no mês de todos os produtos e serviços e deduzir o valor total dos custos e despesas variáveis mensais.

Para encontrar este indicador, basta seguir a fórmula da margem de contribuição, que é o valor das vendas, menos o valor dos custos e despesas variáveis:

Margem de Contribuição = Valor das Vendas – (Custos Variáveis + Despesas Variáveis)

Veja no YouTube o vídeo abaixo do canal QUERO EMPREENDER CERTO com informações importantíssimas sobre Margem de Contribuição:

https://www.youtube.com/qHsio4\_ft1A

# **MARGEM** DE CONTRIBUIÇÃO

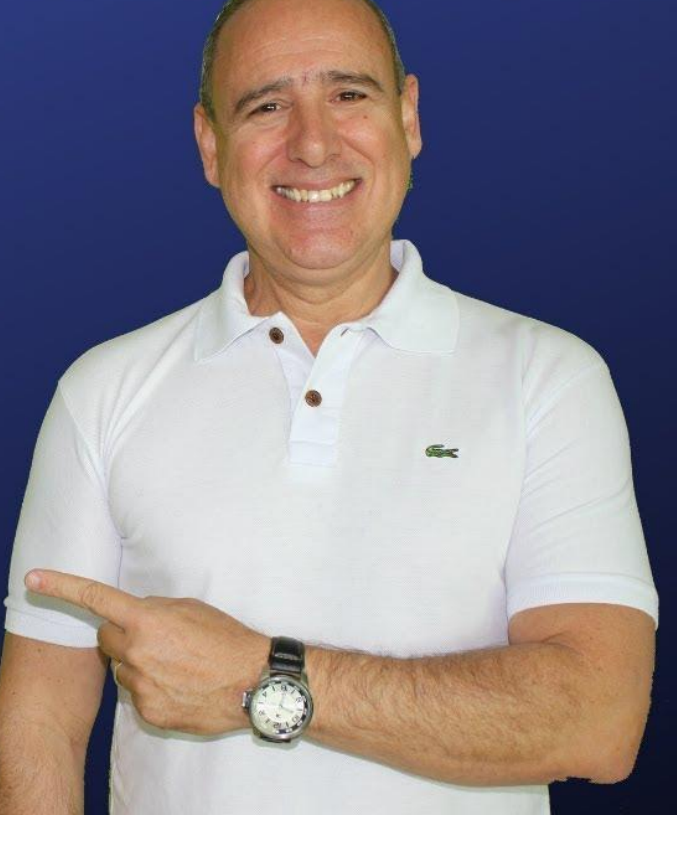

### Precificação de produtos e serviços

Esta é mais uma, dentre todas as responsabilidades de um empresário, que precisa de atenção especial, pois a empresa depende dela para se manter e crescer.

Muitos empresários utilizam somente a concorrência para definirem seus preços. Com certeza a concorrência é um importante balizador, mas você deve considerar também sua estrutura de custos.

Um mesmo produto vendido por R\$ 100,00 na empresa A e empresa B poderá gerar lucro para uma e prejuízo para outra. Isto por conta dos custos envolvidos em cada uma delas.

Você já sabe calcular a margem de contribuição dos produtos e serviços e, agora, você precisa conhecer como calcular o lucro dos produtos e serviços.

Atenção: Margem de contribuição e Lucro de um produto são conceitos diferentes

Para calcular o lucro vamos utilizar a metodologia markup, que considera, além das despesas variáveis, as despesas fixas. Isso mesmo, as despesas fixas como aluguel, salários e outras precisam compor o preço do seu produto.

Veja a diferença de margem de contribuição e lucro do produto: Margem de contribuição = preço de venda – custos e despesas variáveis Lucro = Preço de venda - custos e despesas variáveis – despesas fixas

"O sucesso não consiste em não errar, mas não cometer os mesmos equívocos mais de uma vez" George Bernard Shaw, autor

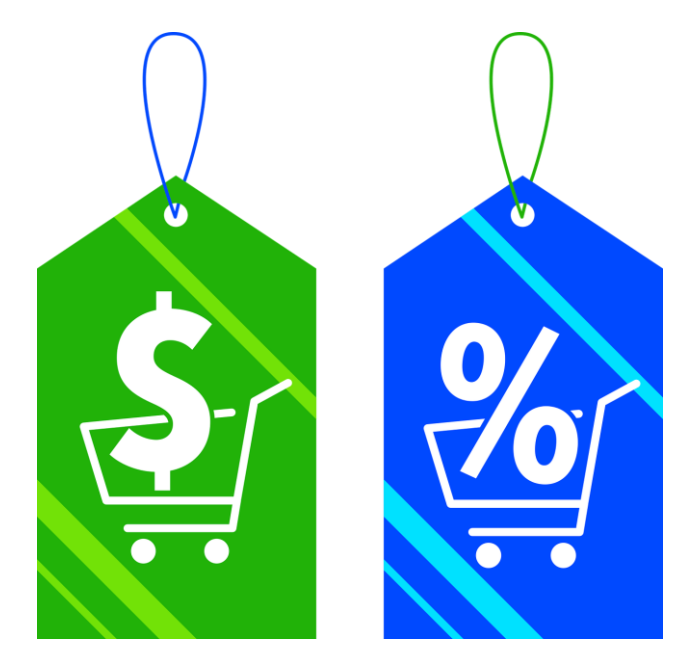

ANÁLISE DA VIABILIDADE DE NEGÓCIOS

### Precificação de produtos e serviços

Veja no YouTube os vídeos abaixo para conhecer mais sobre precificação de produtos e serviços e ganhe uma planilha GRÁTIS para precificação:

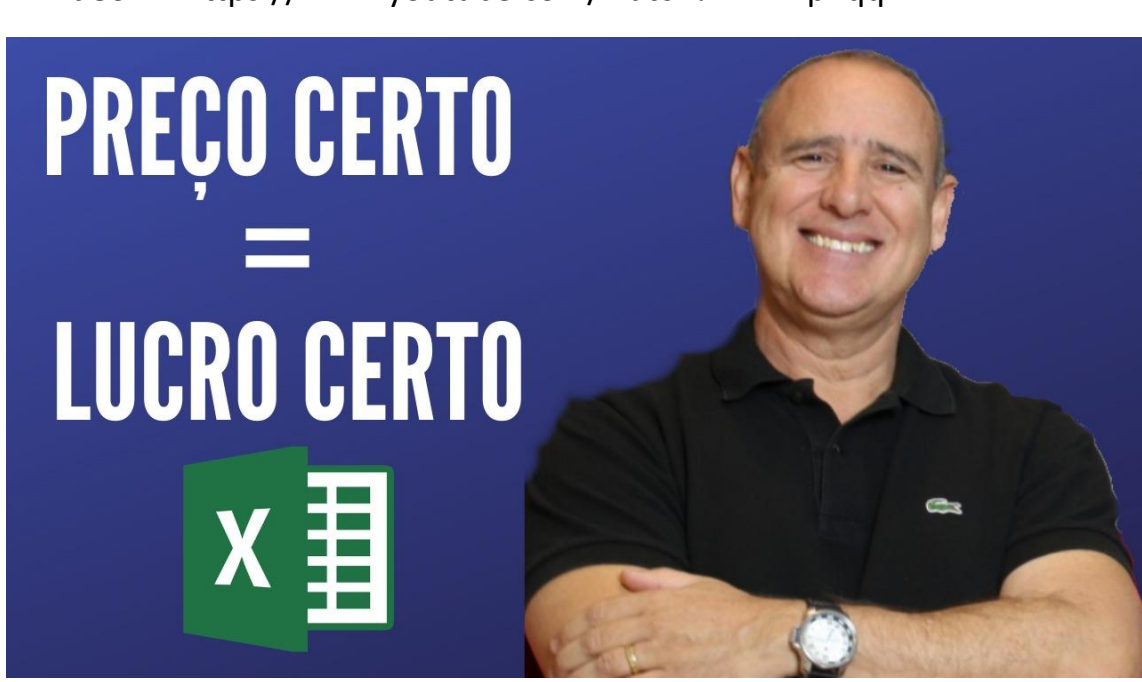

Vídeo 1 - https://www.youtube.com/watch?v=WnipVqqYH1M

Vídeo 2 MEI - https://www.youtube.com/watch?v=YL2AcXBF0HE

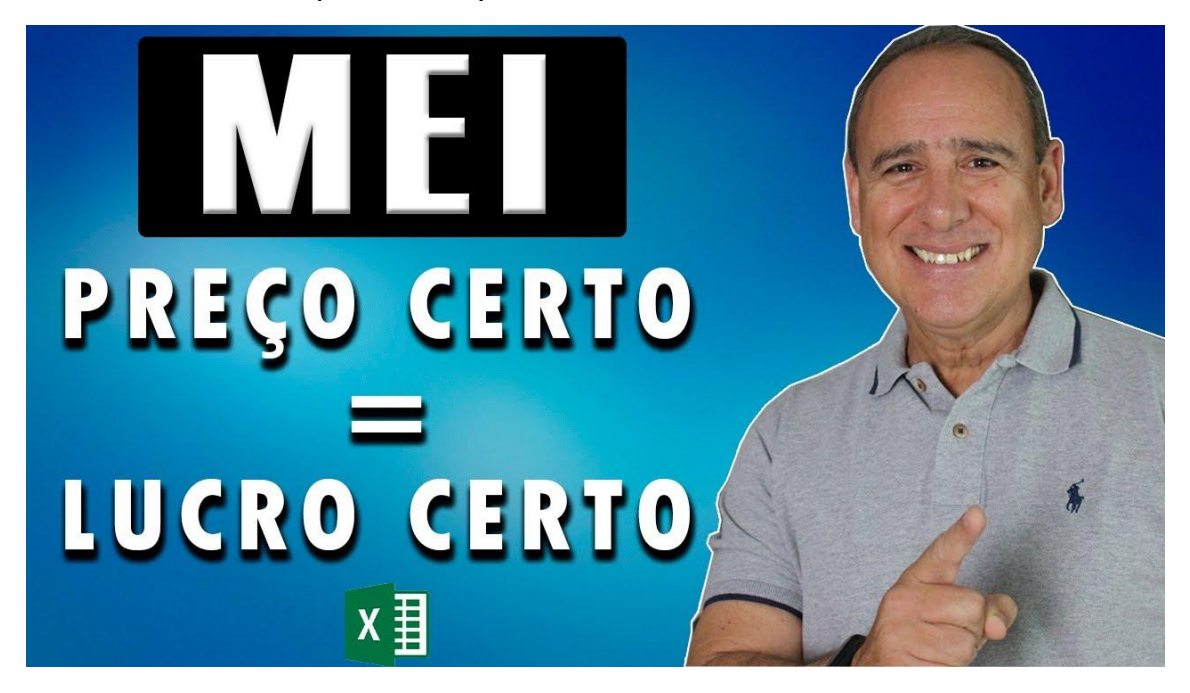

### Ponto de equilíbrio – break-even

Essa é uma das informações mais importantes para o empreendedor ter conhecimento. Se você já se fez a seguinte pergunta: quanto eu tenho de vender no mínimo em um mês para conseguir pagar todas as despesas do mês? Então você já quis saber o valor do ponto de equilíbrio.

Ponto de equilíbrio, ou break-even em inglês, é o valor que a empresa precisa vender num determinado período, normalmente mensal, para cobrir todas as despesas fixas e variáveis.

Ele é chamado de ponto de equilíbrio, pois a empresa não terá lucro nem prejuízo quando atingi-lo.

O ponto de equilíbrio é calculado da seguinte forma:

Valor total dos custos fixos dividido pela % da margem de contribuição.

Exemplo:

- Valor total dos custos fixos = R\$ 5.000,00;

- % margem de contribuição = 30%;

- Ponto de Equilíbrio: R\$ 5.000,00 / 30% = R\$ 16.666,67

Ou seja, se você vender 16.666,67, você conseguirá pagar todas as suas despesas fixas e variáveis e não sobrará recurso.

Veja o vídeo ao lado, do canal QUERO EMPREENDER CERTO no YouTube, com uma excelente explicação do Ponto de equilíbrio

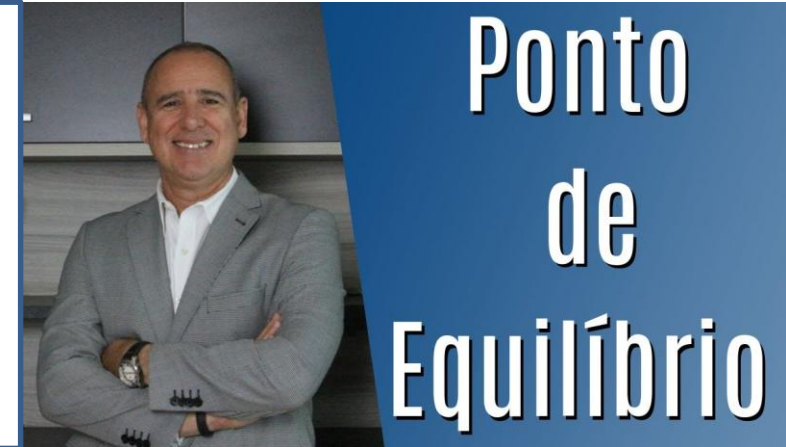

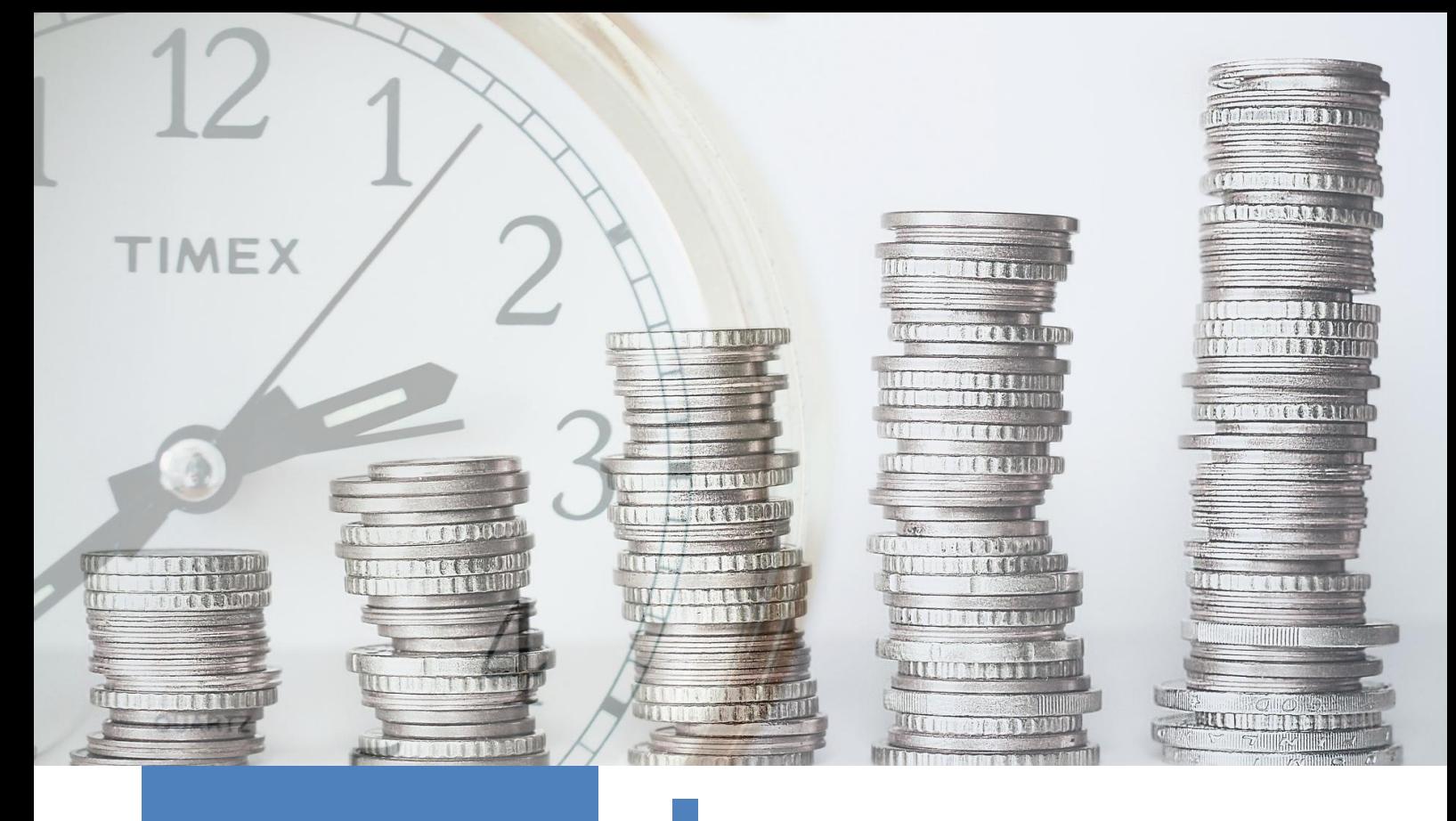

"A lógica pode levar de um ponto A a um ponto B. A imaginação pode levar a qualquer lugar"

# Einstein

# Prazo de retorno do investimento - Payback

Junto com o (ROI), o prazo de retorno do investimento é uma das métricas financeiras mais utilizadas para tomar decisões de investimento

O Prazo de Retorno do Investimento (também chamado de payback em inglês) mostra o tempo necessário para que o empreendedor recupere tudo o que investiu, ou seja, é o prazo desde o início do projeto até o mês em que todo o seu ganho acumulado se iguale ao seu investimento.

Você consegue calculá-lo dividindo o Investimento total pelo Lucro líquido por período.

Se você vai iniciar um negócio com investimento inicial de R\$ 95.000,00 e pretende gerar R\$ 25.000,00 de lucro por ano durante cinco anos, então o prazo de retorno do investimento será de 3,8 anos.

"Seu tempo é curto. Por isso, não o desperdice vivendo a vida de outra pessoa"

Steve Jobs, empreendedor

### Taxa Interna de Retorno - TIR

A Taxa Interna de Retorno, mais conhecida pela sigla TIR, é uma métrica utilizada para analisar o percentual de retorno financeiro de um projeto. Indica a rentabilidade do investimento que você fará na sua nova empresa.

Normalmente a TIR é calculada ao ano. Quanto mais alto for o valor do TIR, mais positiva são as previsões financeiras.

Compare a TIR da empresa que você quer abrir com outras opções de investimentos e verifique onde será melhor investir o seu dinheiro.

A fórmula da TIR é bastante complexa, mas não se preocupe, pois temos uma ferramenta espetacular que fará estes cálculos automaticamente para você.

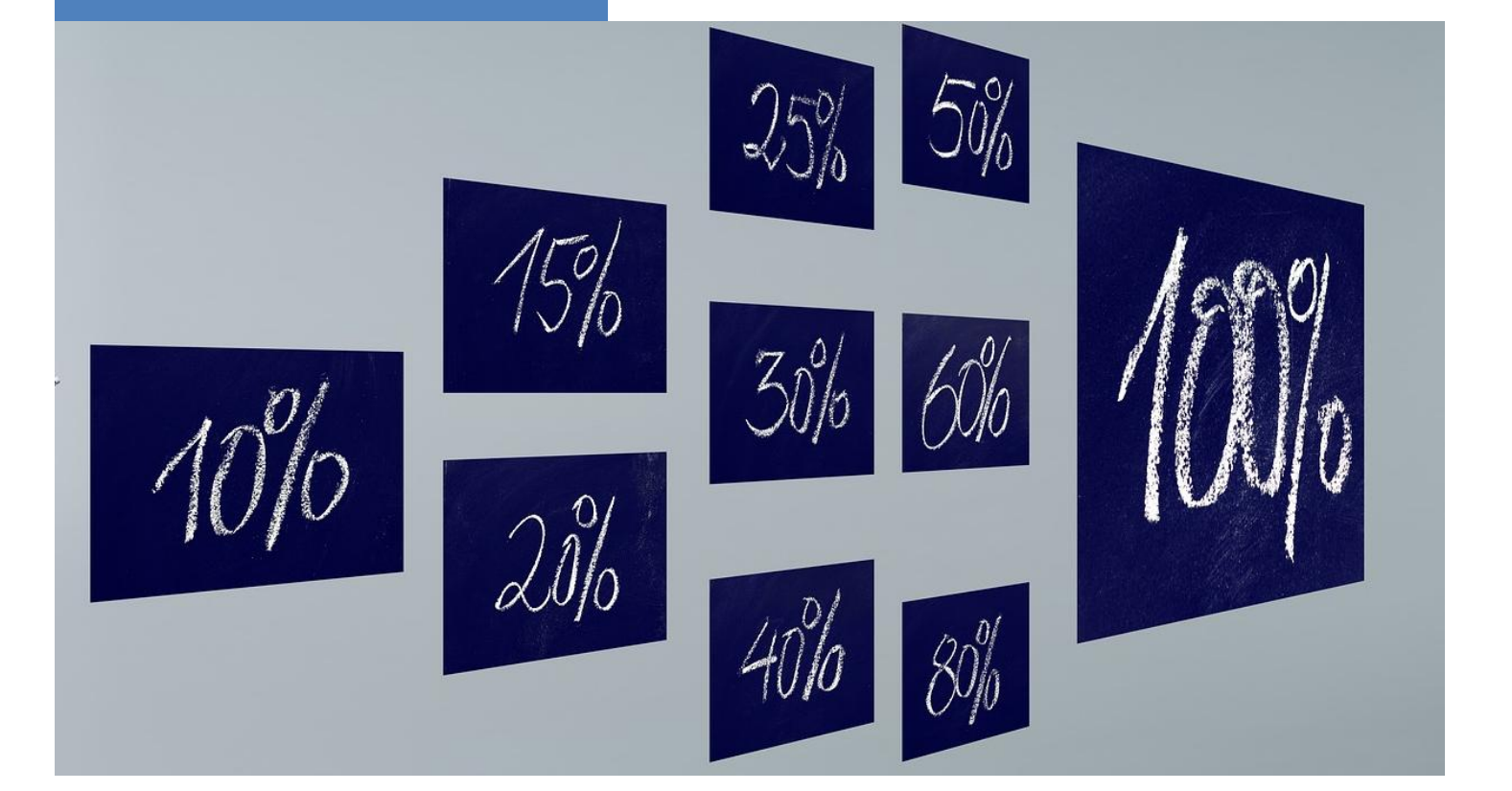

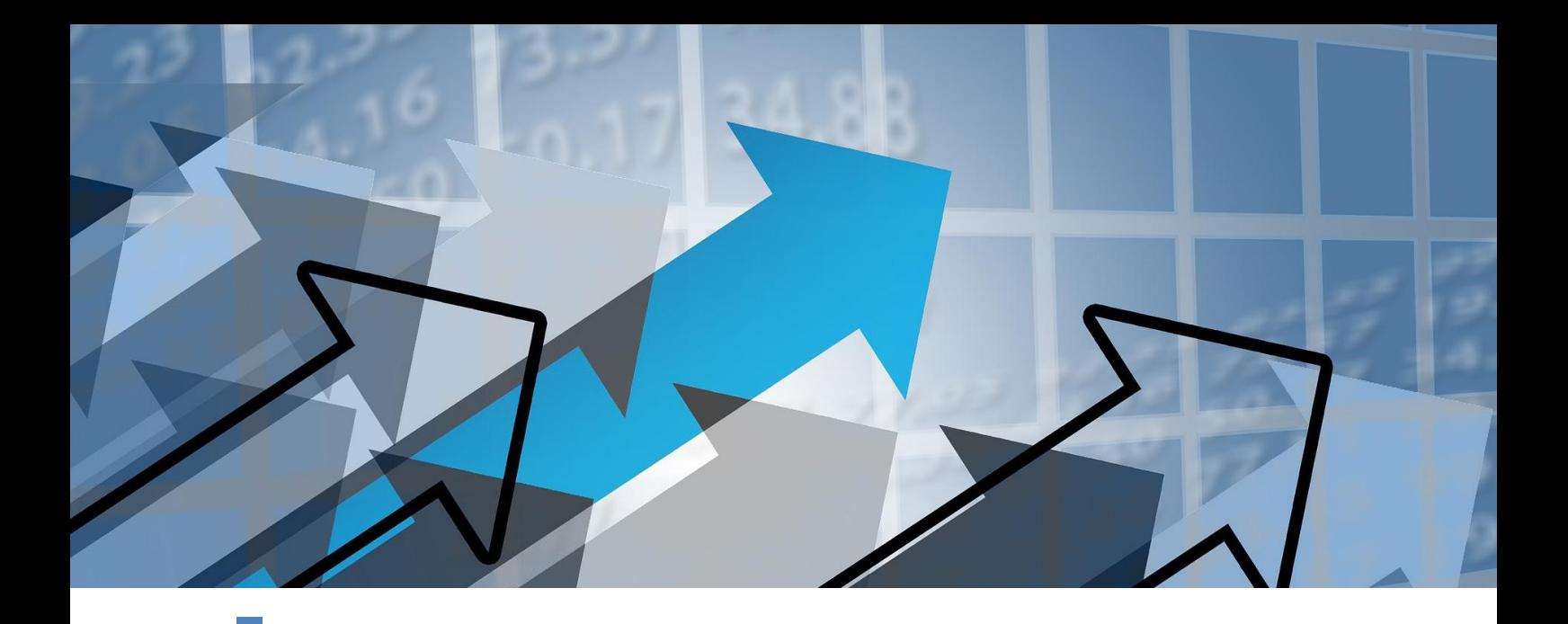

#### Valor Presente Líquido - VPL

O valor presente líquido, também conhecido como valor atual líquido ou método do valor atual, é a fórmula econômico-financeira capaz de determinar o valor presente de pagamentos futuros descontados a uma taxa de juros apropriada, menos o custo do investimento inicial.

Vamos trazer este conceito para a empresa nova que você quer abrir. Imagine que você vai investir R\$ 50.000,00 numa nova empresa. Essa empresa irá gerar lucro por cinco anos.

Agora imagine que, ao invés de abrir a sua empresa, você poderia investir numa aplicação que lhe renda 6% ao ano.

Bom, agora vamos pegar estes lucros projetados da sua empresa e trazê-los para a data da abertura da empresa, descontando os juros da aplicação de 6% ao ano.

Se o valor total dos fluxos descontados, que é o VPL, forem igual ao valor do seu investimento de R\$ 50.000,00, significa que o investimento na aplicação ou na empresa teriam o mesmo resultado. Se o valor do VPL for positivo, significa que o investimento na empresa é melhor. Se for negativo, significa que é melhor você fazer a aplicação financeira ao invés de abrir a empresa.

A fórmula do VPL é também bastante complexa, mas não se preocupe, você não precisa aprendê-la, pois temos uma ferramenta espetacular que fará estes cálculos automaticamente para você.

### PARABÉNS POR TER CONCLUÍDO A LEITURA DESTE E-BOOK!

Esperamos que você tenha assimilado bem todos os conceitos aqui apresentados e possa colocá-los em prática na sua empresa ou no seu projeto.

Conforme falamos, lhe apresentaremos agora uma planilha criada por nós, que faz todos os cálculos explicados neste e-book.

Criamos esta planilha porque entendemos que muitos dos cálculos aqui apresentados possuem certo grau de complexidade e também porque o empreendedor deve focar seu tempo no negócio e não em cálculos financeiros que podem ser feitos por uma ferramenta.

## Seu tempo é muito importante e você deve aproveitá-lo da melhor forma.

Insira na planilha apenas as informações do seu negócio, que você já conhece, e deixa que ela faça todos os cálculos

Conheça a planilha de estudos de viabilidade financeira para abertura de empresas no endereço a seguir:

<http://queroempreendercerto.com.br/viabilidadefinanceira/>

Veja na próxima página mais informações da planilha

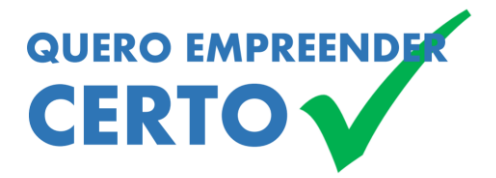

ANÁLISE DA VIABILIDADE DE NEGÓCIOS **25**

# Planilha QUERO EMPREENDER CERTO 2020

A planilha poderá ser utilizada por microempreendedores individuais – MEI e por empresas com faturamento de até R\$ 4,6 milhões no ano.

#### Insira os dados da sua empresa e deixa que a planilha calcule:

- ✓ Valor do lucro ou prejuízo;
- $\checkmark$  Índice de lucratividade:
- $\checkmark$  Retorno sobre o investimento;
- $\checkmark$  Tempo para recuperar o investimento;
- ✓ Taxa de retorno do investimento;
- $\checkmark$  Cálculo do ponto de equilíbrio;
- ✓ Cálculo do Simples Nacional;
- ✓ Capital de giro necessário ao negócio;
- ✓ Margem da contribuição dos produtos;
- ✓ Precificação dos produtos;
- $\checkmark$  Cálculo da depreciação de bens;
- ✓ Dados consolidados com gráficos..

### <http://queroempreendercerto.com.br/viabilidadefinanceira/>

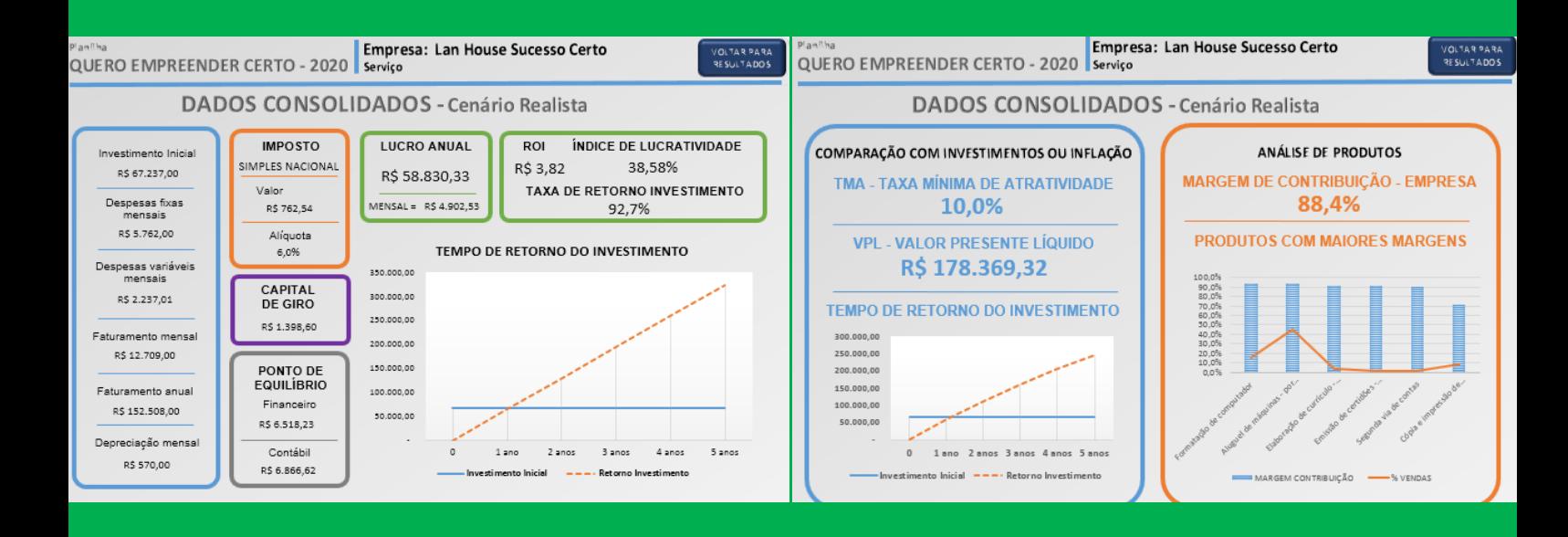

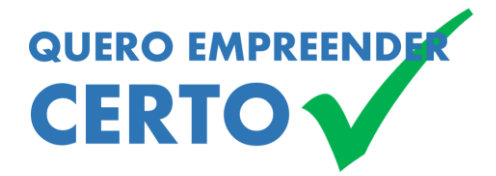

### © 2020 Canal QUERO EMPREENDER CERTO

### Conteúdo, edição, ilustração e projeto gráfico :

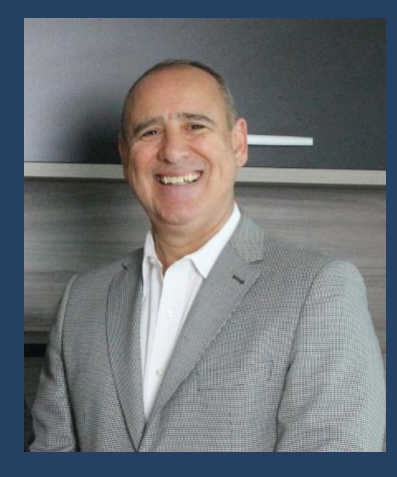

SÉRGIO AMANDIO *Bancário* Bacharel em Ciências Contábeis com MBA em Mercado de Capitais. Atua no Mercado financeiro há mais de 35 anos.

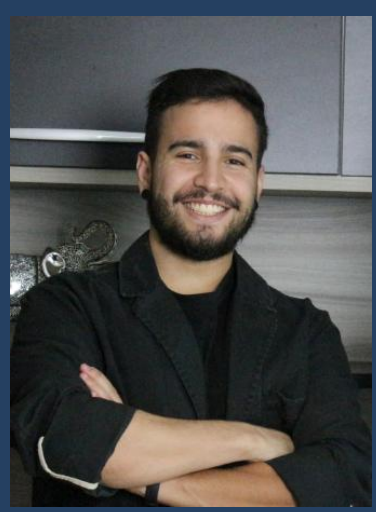

THIAGO AMANDIO *Empresário* Formado em Rede de Computadores. Atua como empresario há 5 anos no ramo de informática.

*contato@queroempreendercerto.com.br www.queroempreendercerto.com.br*

> Todos os direitos reservados à: Canal QUERO EMPREENDER CERTO

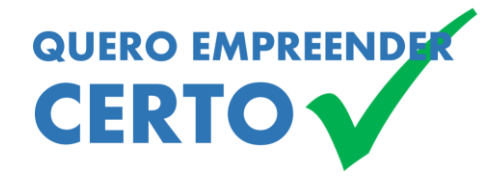

ANÁLISE DA VIABILIDADE DE NEGÓCIOS